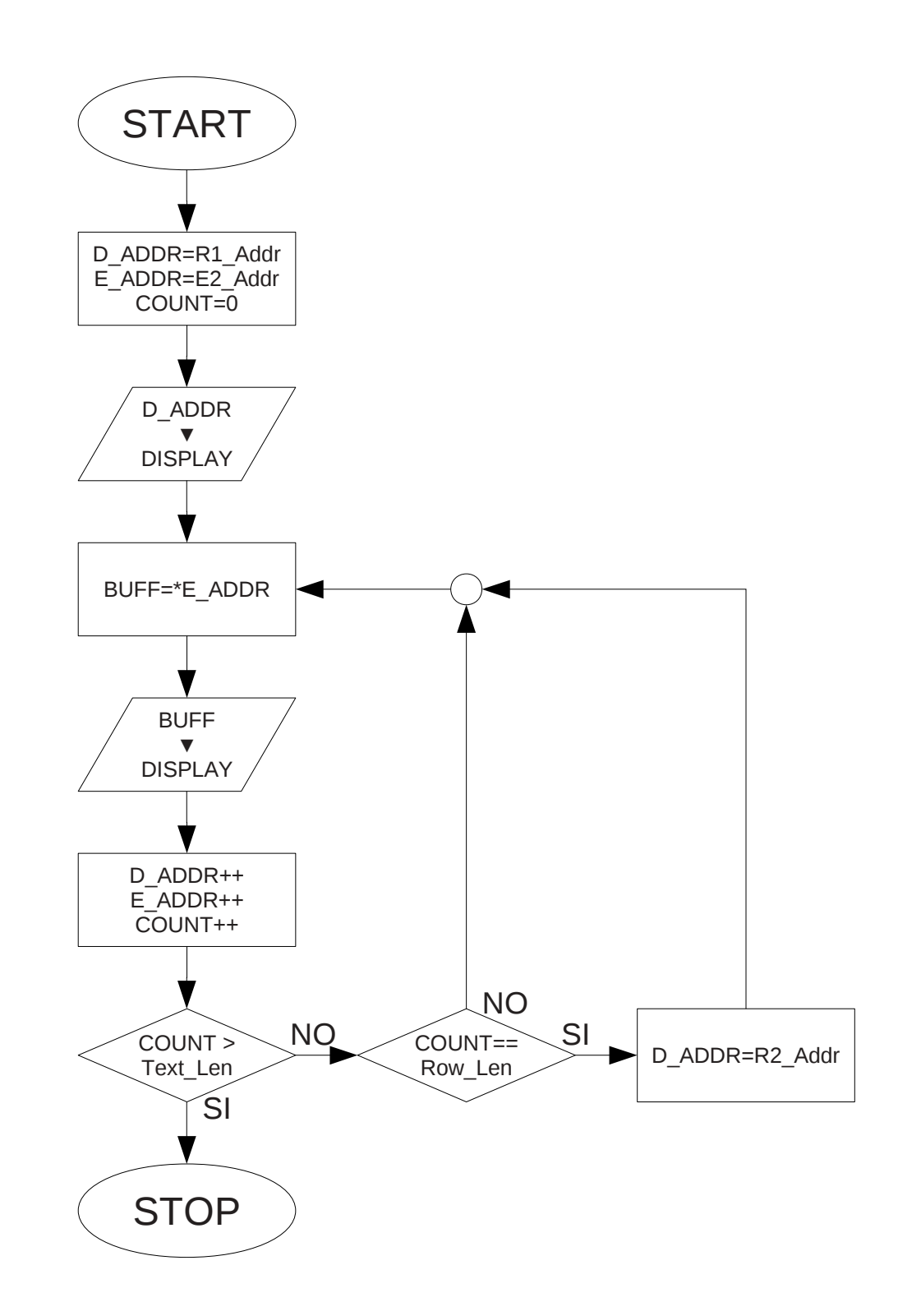

## SUB DISPLAY SYS\_INFO (Disp\_System)

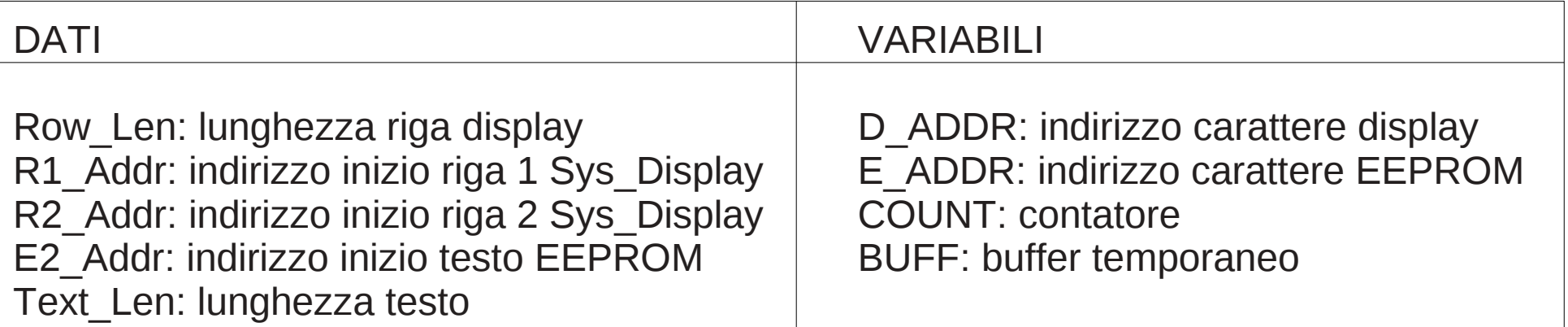